# the other solution Practice HPC

# **Retour d'expérience Xeon PHI**

**Damien DUBUC Expert HPC software**

Février 2012

**―――**

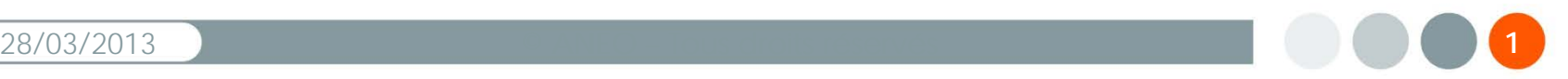

#### *Quel est notre rôle ?*

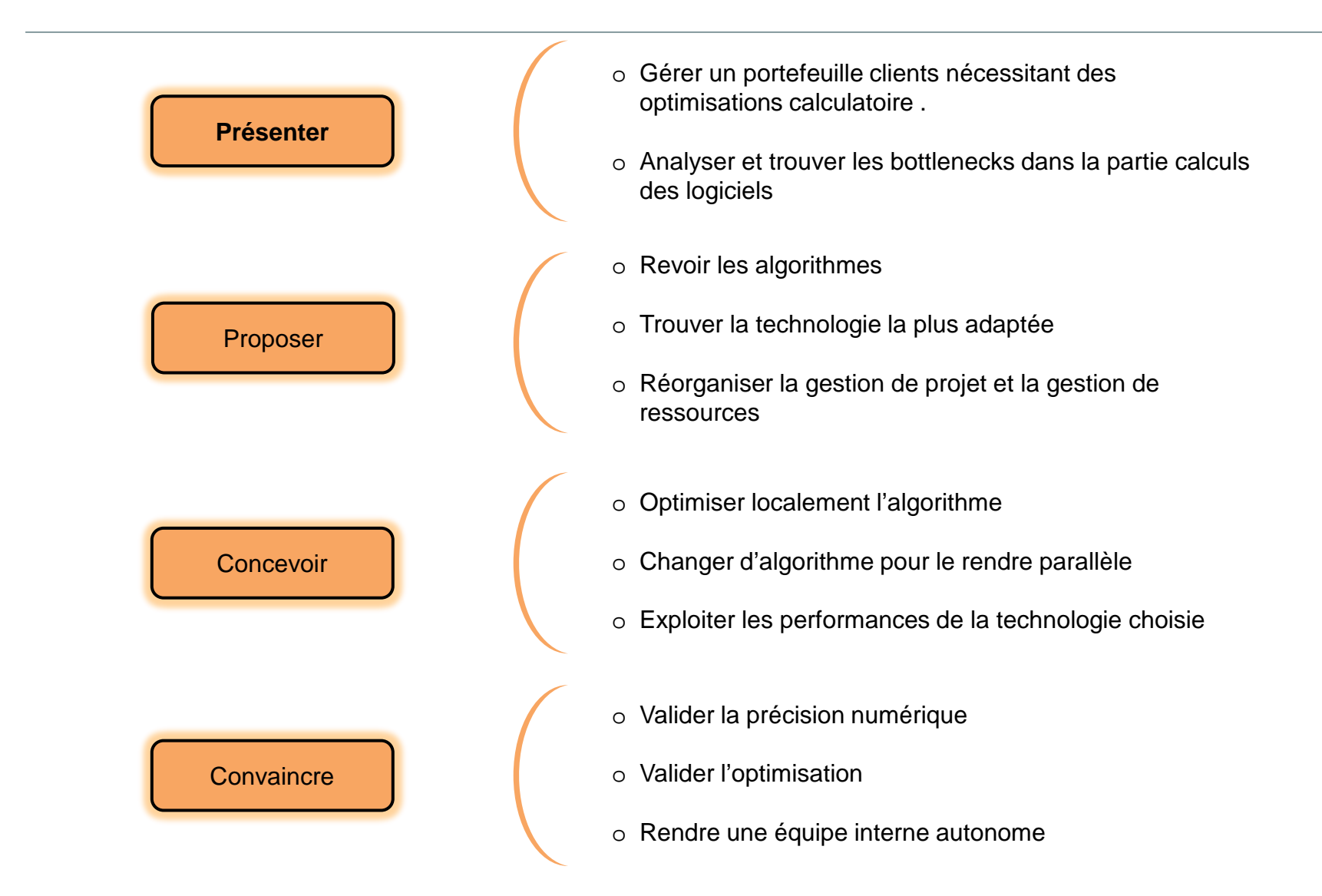

### **Utilisation d'accélérateurs matériels** *Quels accélérateurs de calcul utiliser? GPU, Xeon Phi, …*

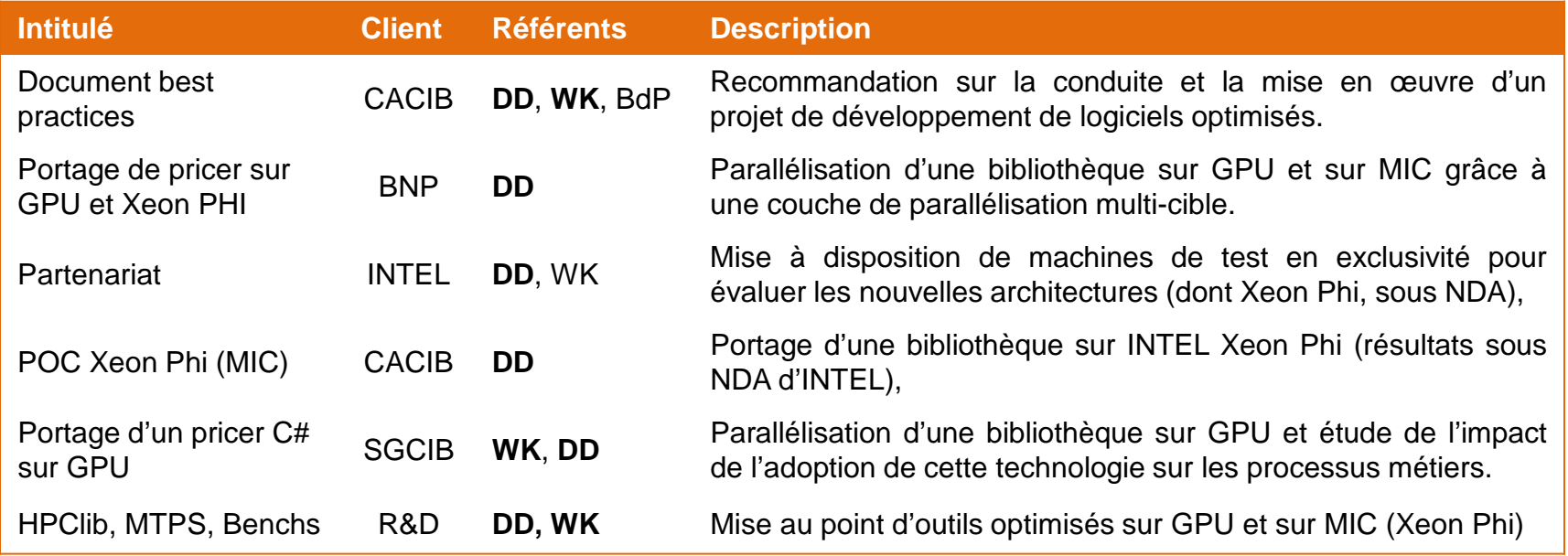

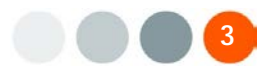

**Xeon** 

#### **Retour d'expérience sur le produit Xeon PHI** *Les projets*

□ 5 expériences Xeon PHI pour nos clients

- 1 projet de modélisation financière et de calibration.
- 2 projets de calcul de risques financier.
- 1 projet de simulations physique.
- 1 projet d'automatisation.
- □ 1 expérience au siège d'ANEO
	- HPCLib Bibliothèque d'algèbre linéaire.

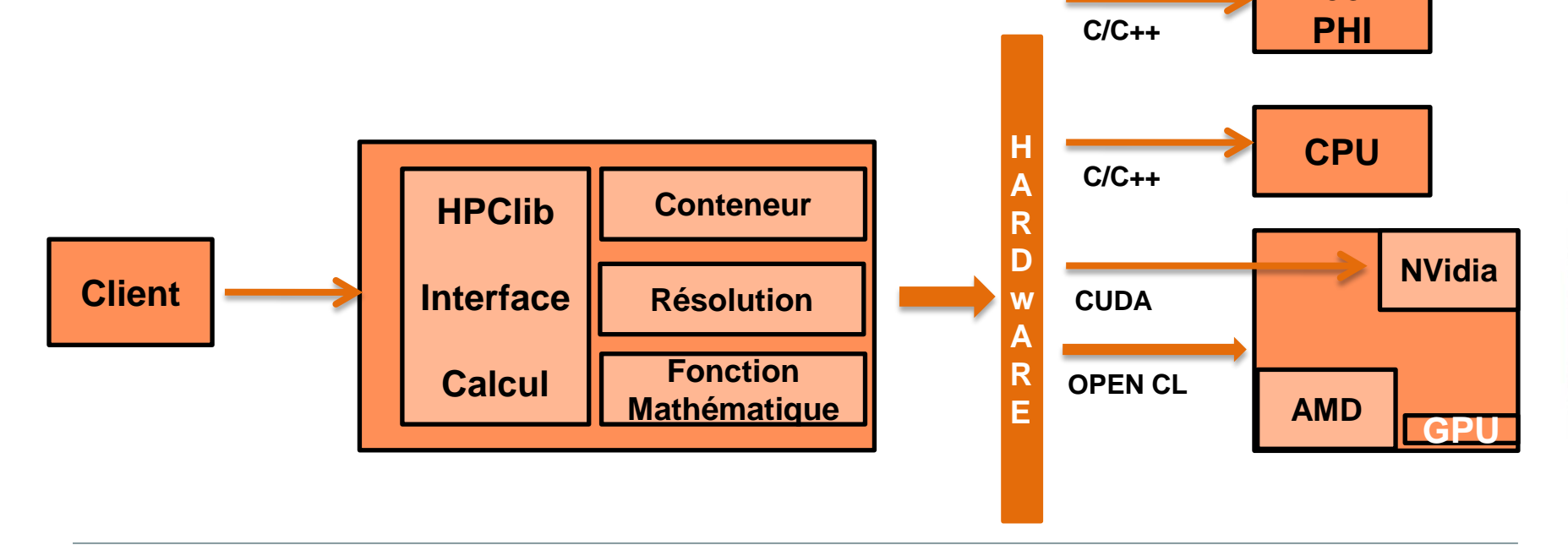

#### **Retour d'expérience sur le produit Xeon PHI** *Les projets*

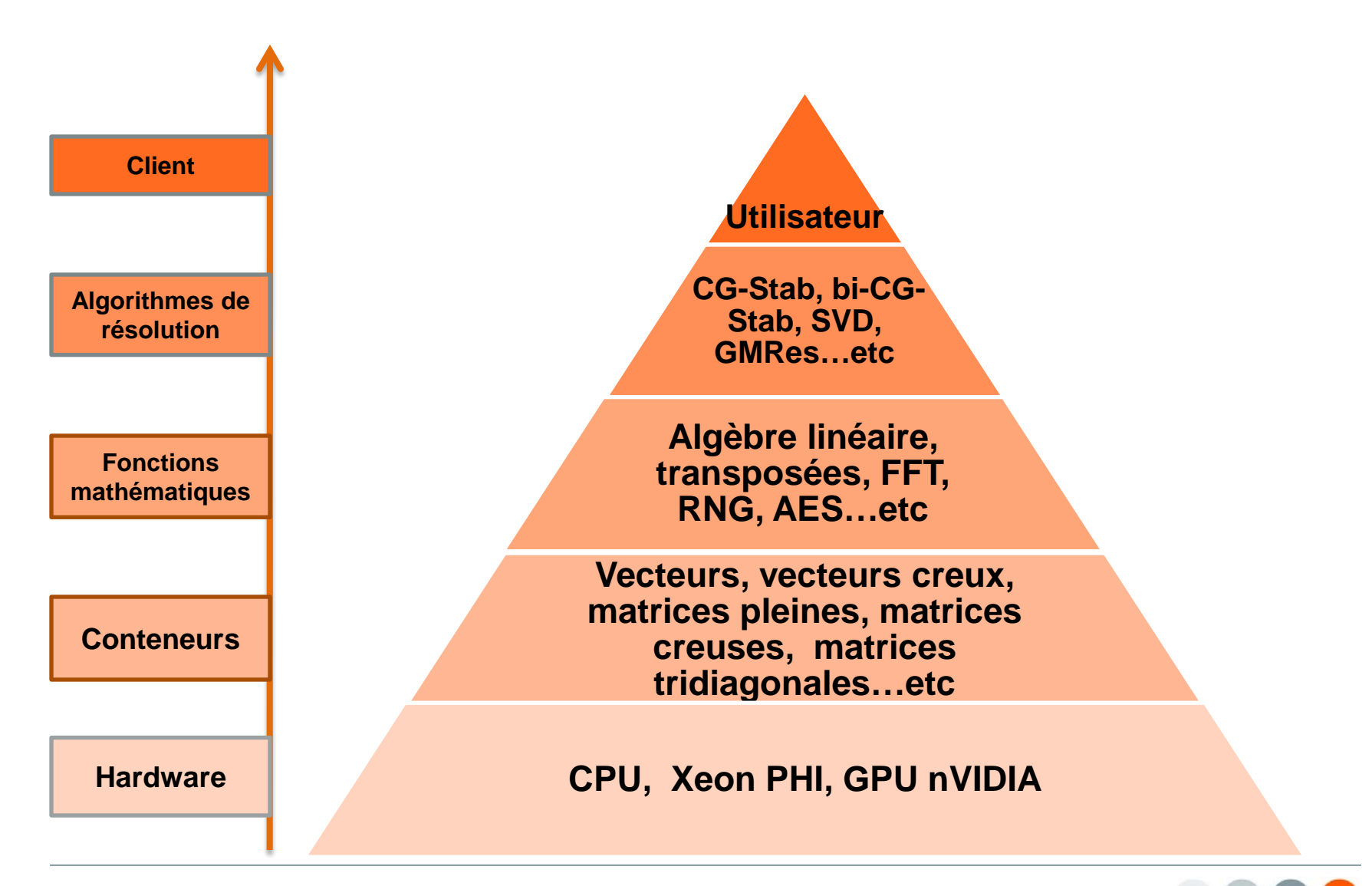

**Retour d'expérience sur le produit Xeon PHI**

# **Présentation du produit**

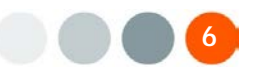

# **Présentation du produit Intel** *Historique*

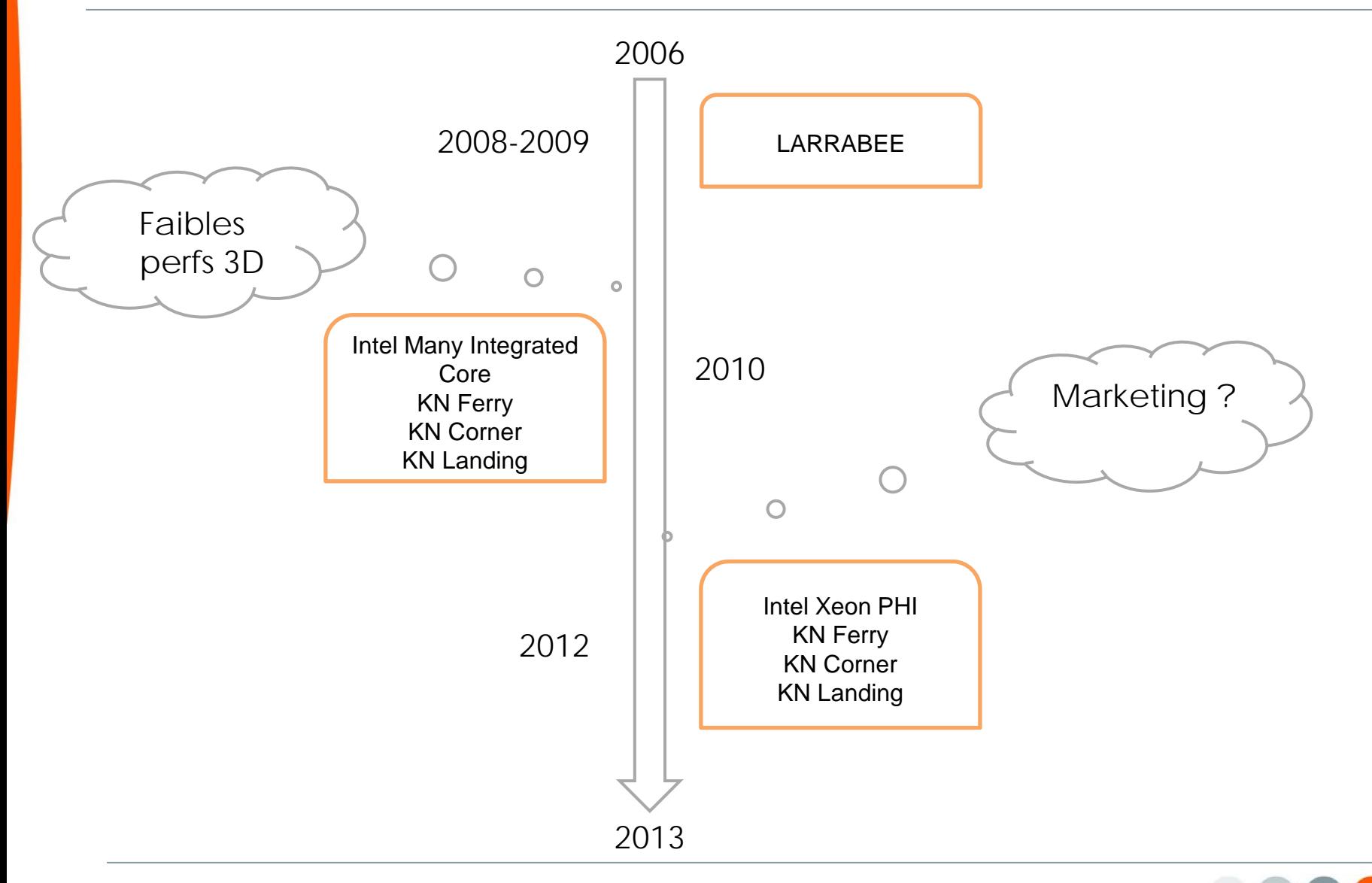

# **Présentation du produit Intel** *Les caractéristiques*

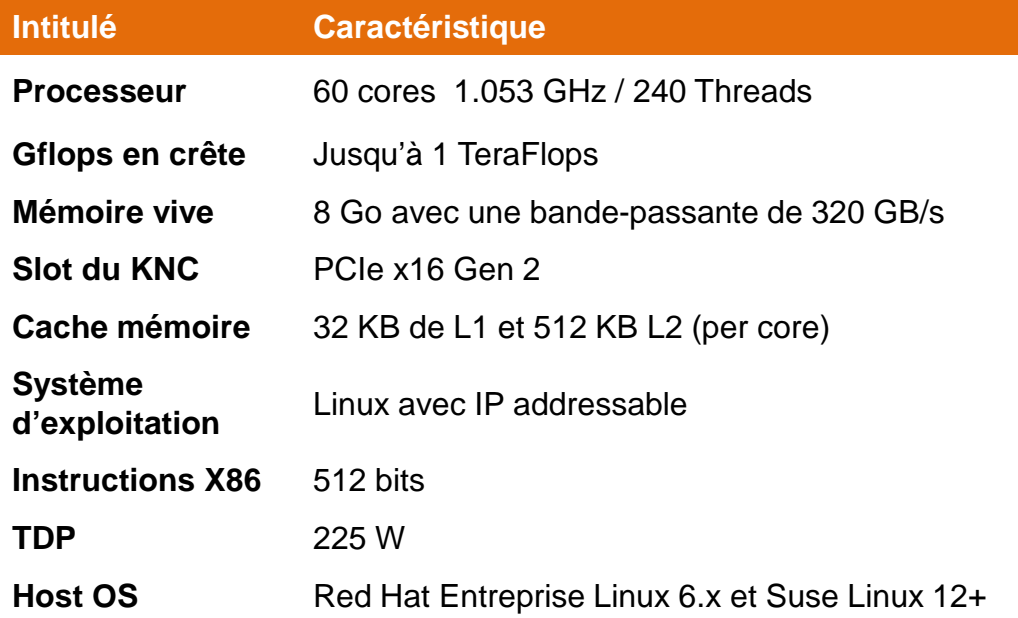

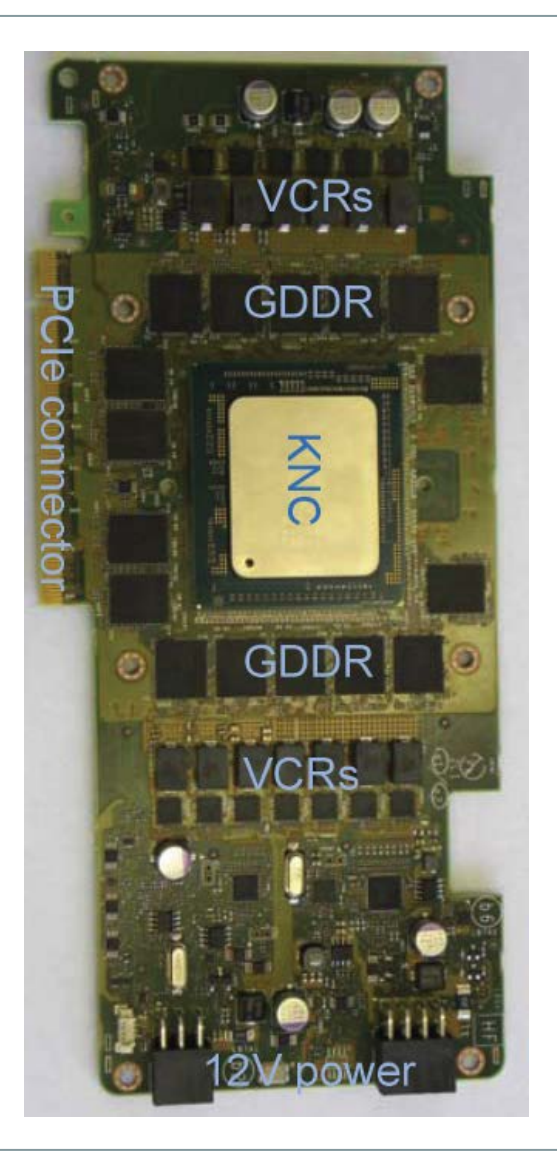

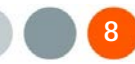

#### **Retour d'expérience sur le produit Xeon PHI Architecture du Xeon PHI**

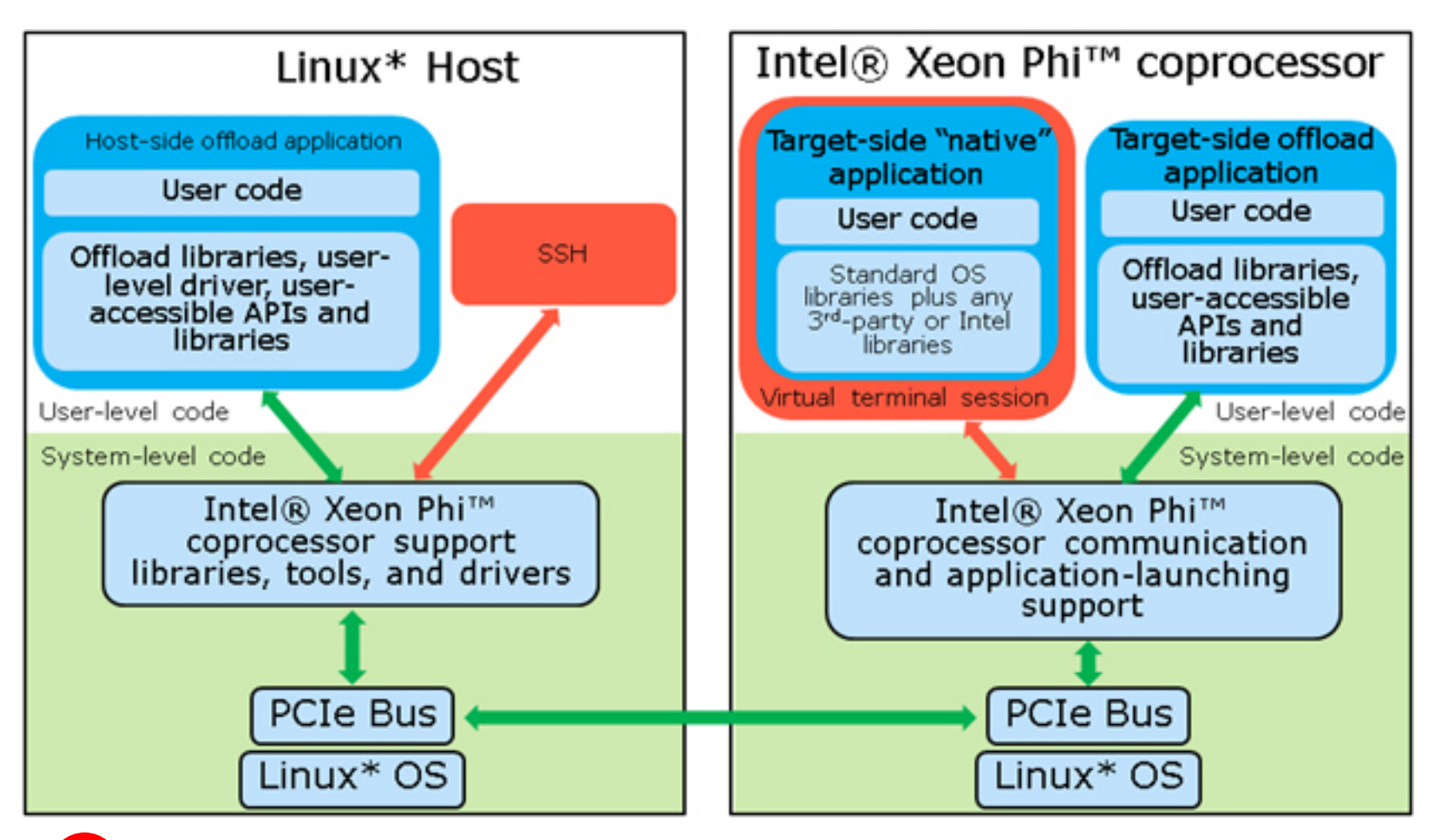

**Pas de support Windows. (Beta version prévu Q2-Q3 2013)**

#### **Retour d'expérience sur le produit Xeon PHI Architecture du Xeon PHI**

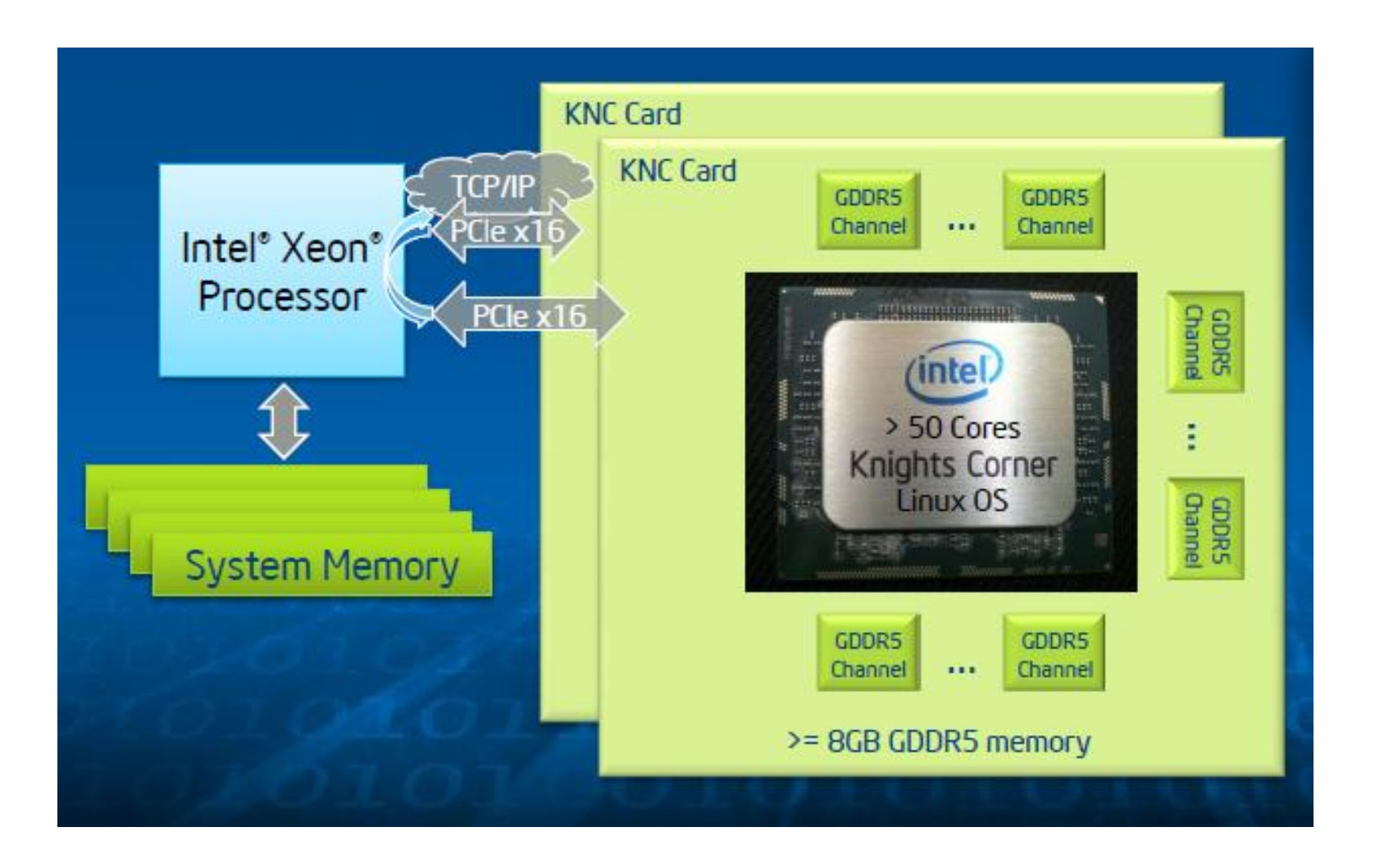

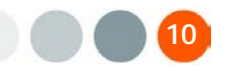

# **Retour d'expérience sur le produit Xeon PHI Concept de programmation**

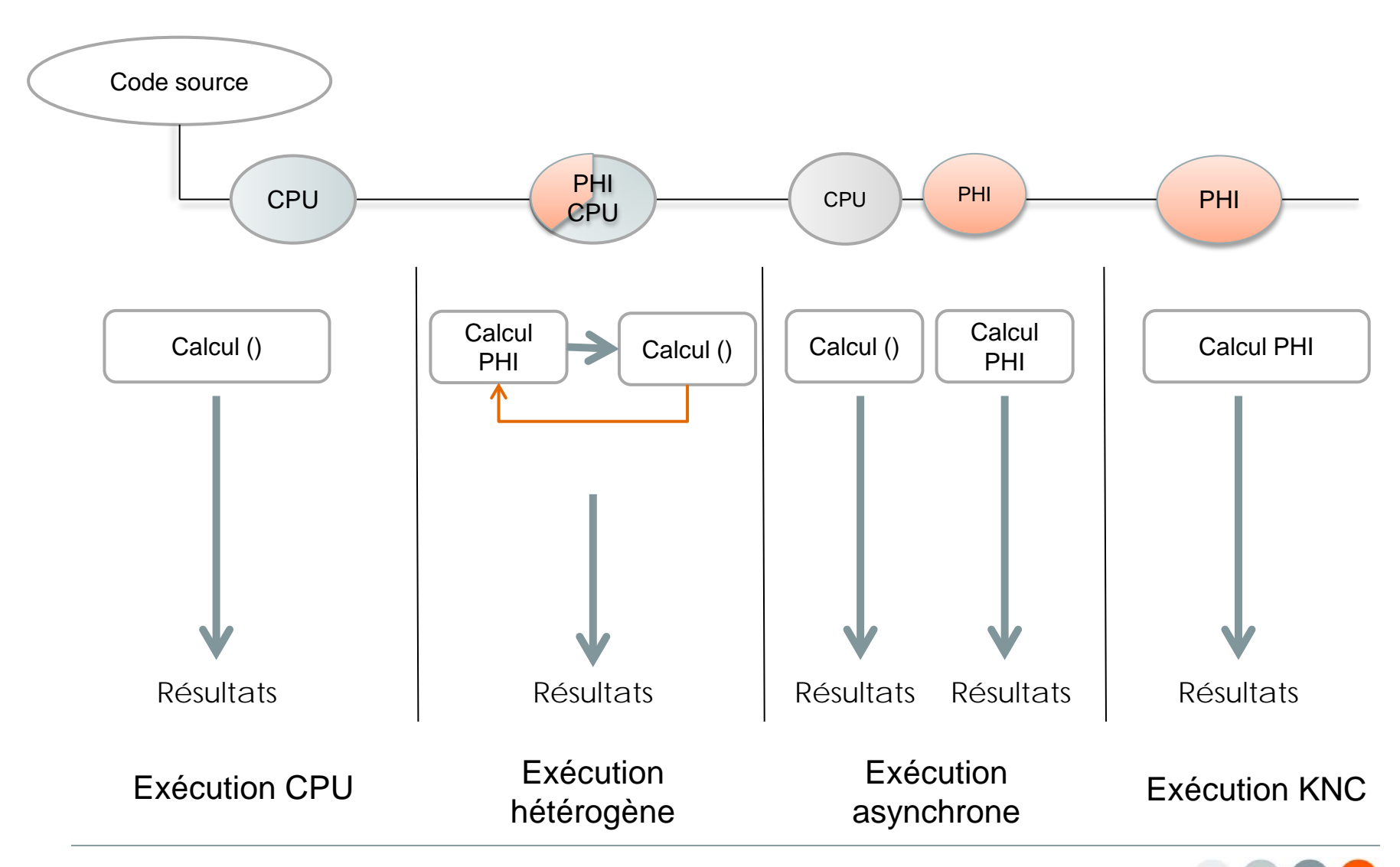

28/03/2013 © ANEO – Tous droits réservés **11**

# **Retour d'expérience sur le produit Xeon PHI Concept de programmation**

- Le code source reste en C++ / Fortran
- Ajout d'un langage Intel offload directive (LEO)

```
int size = 45 * 1024 * 1024;
float *a = (float *)posix_memalign(size * 
sizeof(float), 64);
#pragma offload target(mic:0) inout(a: 
length(size) alloc_if(1) free_if(1))
{
      ComputePartTime(a);
}
printf("Results %f\n", a[100]);
```

```
int size = 45 * 1024 * 1024;
float *a = (float *)posix_memalign(size * 
sizeof(float), 64);
```

```
float * a_d;
```

```
cudaMalloc(&a_d, size * sizeof(float));
cudaMemcpy(a_d, a, size * sizeof(float), 
           cudaMemcpyHostToDevice);
dim3 grid = dim3(1,1,32);
dim3 block = dim3(1,1,256);
```
**ComputePartTime<<<grid, block>>> (a\_d);**

```
cudaDeviceSynchronize();
cudaMemcpy(a, a_d, size * sizeof(float), 
          cudaMemcpyDeviceToHost);
printf("Results %f\n", a[100]);
```
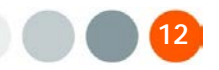

#### **Retour d'expérience sur le produit Xeon PHI Concept de programmation**

```
#pragma offload attribute(push, target(mic))
int ComputePartTime(float *a)
{
/* Compute part */
#pragma omp parallel for
for (int i = 0; i < N; i++){
a[i] = 1.0 / ((float) i) * PI;
}
}
#pragma offload attribute(pop)
```

```
__global__
int ComputePartTime(float *a)
{
/* Compute part */
for (int i = threadIdx.x + blockIdx.x *gridDim.x; i < N; i += blockDim.x * gridDim.x)
{
a[i] = 1.0 / ((float) i) * PI;
}
}
```
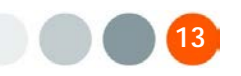

#### **Retour d'expérience sur le produit Xeon PHI Niveaux de parallélisation**

#### • **Deux niveaux de parallélisation**

- *1. Multi-Threading*
	- Pthread posix
	- OpenMP
	- TBB
	- MPI
- *2. Vectorisation*
	- Auto-vectorisation (Le compilateur)
	- **Intrinsèques**
	- Assembleur (???)

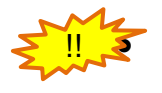

#### • **Conseils d'utilisation**

- 1. Vectoriser d'abord, Multi-Threader ensuite.
- 2. Bien considérer la profondeur des boucles d'itérations.
- 3. Vectoriser de manière **bottom-up** dans un code existant.
- 4. Vectoriser **Top-down** dans un nouveau code.
- 5. Limiter la vectorisation là où le Multithread sera implémenté.

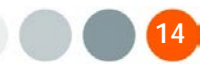

#### **Retour d'expérience sur le produit Xeon PHI Exemple d'exécution pour un client**

- Simulation de risque d'exposition dans une banque…
- 10 000 Simulations, 980 CashFlows et 80 pas de temps
- Soit autant d'itérations « **séquentielles** » pouvant être traitées parallèlement :
	- 10 000 \* 80 interpolations linéaire
	- 10 000 \* 980 \* 80 exponentiels

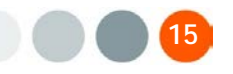

# **Retour d'expérience sur le produit Xeon PHI En performance (Temps en secondes)**

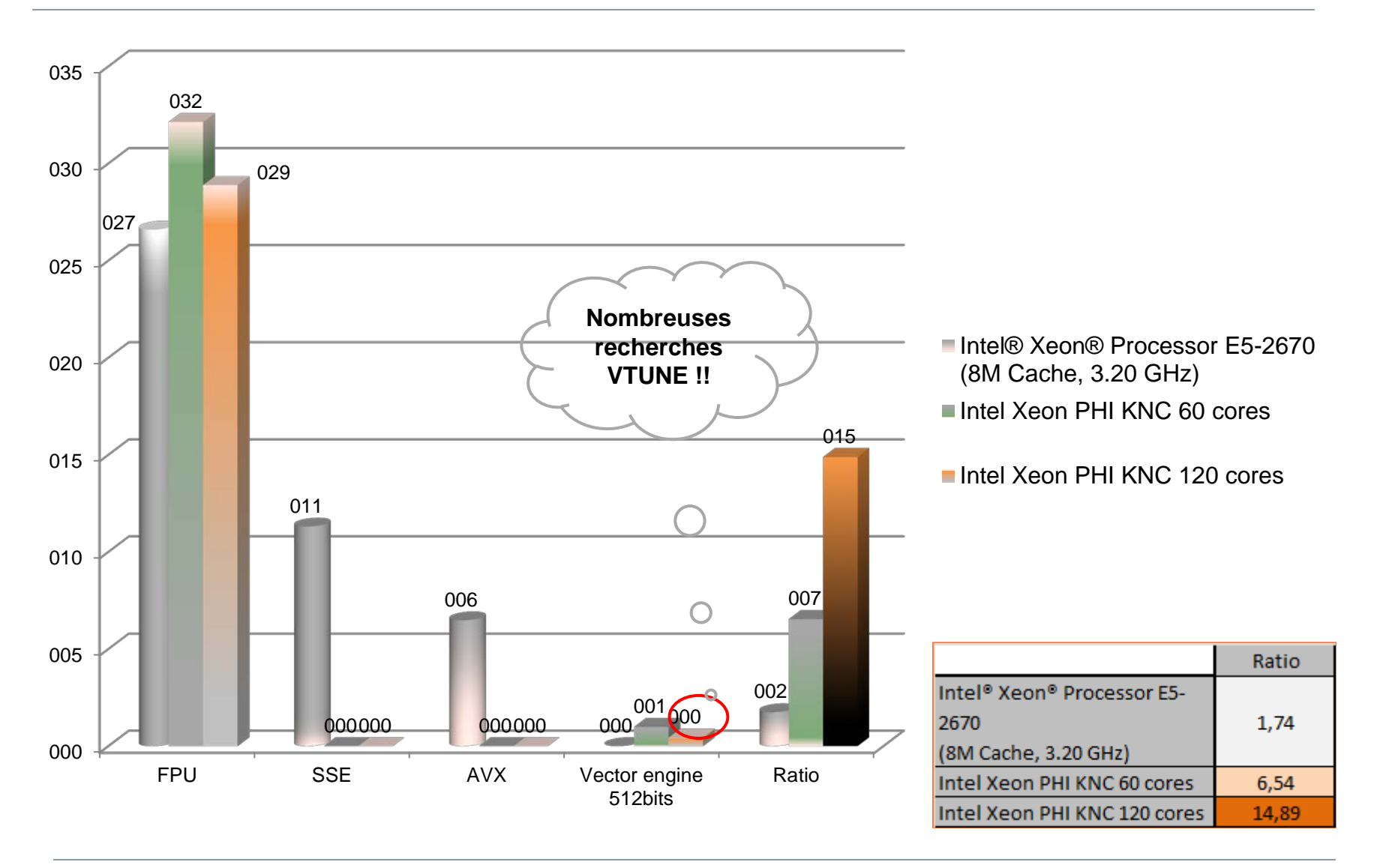

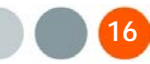

#### **Retour d'expérience sur le produit Xeon PHI Résultats : Explications**

#### **1. Analyse des Résultats**

- Le speed-up n'est pas magique.
- Plusieurs analyses avec Vtune ont été effectuées.
- Le coup des allocations n'est pas pris en compte (fausse le temps de calculs).
- Le temps de démarrage des threads OpenMP n'est pas pris en considération.
- Le temps de copie-mémoire des vecteurs n'est pas inclus pour Xeon PHI.
- Résultats un Speed-up de 15.

#### **2. Changement difficile au niveau de la vectorisation des conteneurs**

- Implémentation de vecteur de données.
- Implémentation d'un pool mémoire pour les calculs intermédiaires.
- Templatisation des calculs intermédiaire et de l'affectation.
- [1] T. L. Veldhuizen, Expression templates, C++ Report, 7 (1995), pp. 26–31. Reprinted in C++ Gems, ed. Stanley Lippman.
- [2] T.L. Veldhuizen, Techniques for Scientific C++, technical report, 1999.

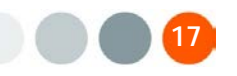

**ECHEC**

**ECHEC**

**OK**

#### **Retour d'expérience sur le produit Xeon PHI**

- Avec l'aide d'une méthode de Todd Veldhuizen, Expression Templates, C++ Report 7(5), June 1995, 26{31. Reprinted in C++ Gems, ed. Stanley Lippman. <http://oonumerics.org/blitz/papers/>
- <http://www.cs.indiana.edu/pub/techreports/TR542.pdf>

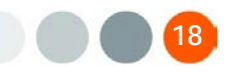

#### **Retour d'expérience sur le produit Xeon PHI**

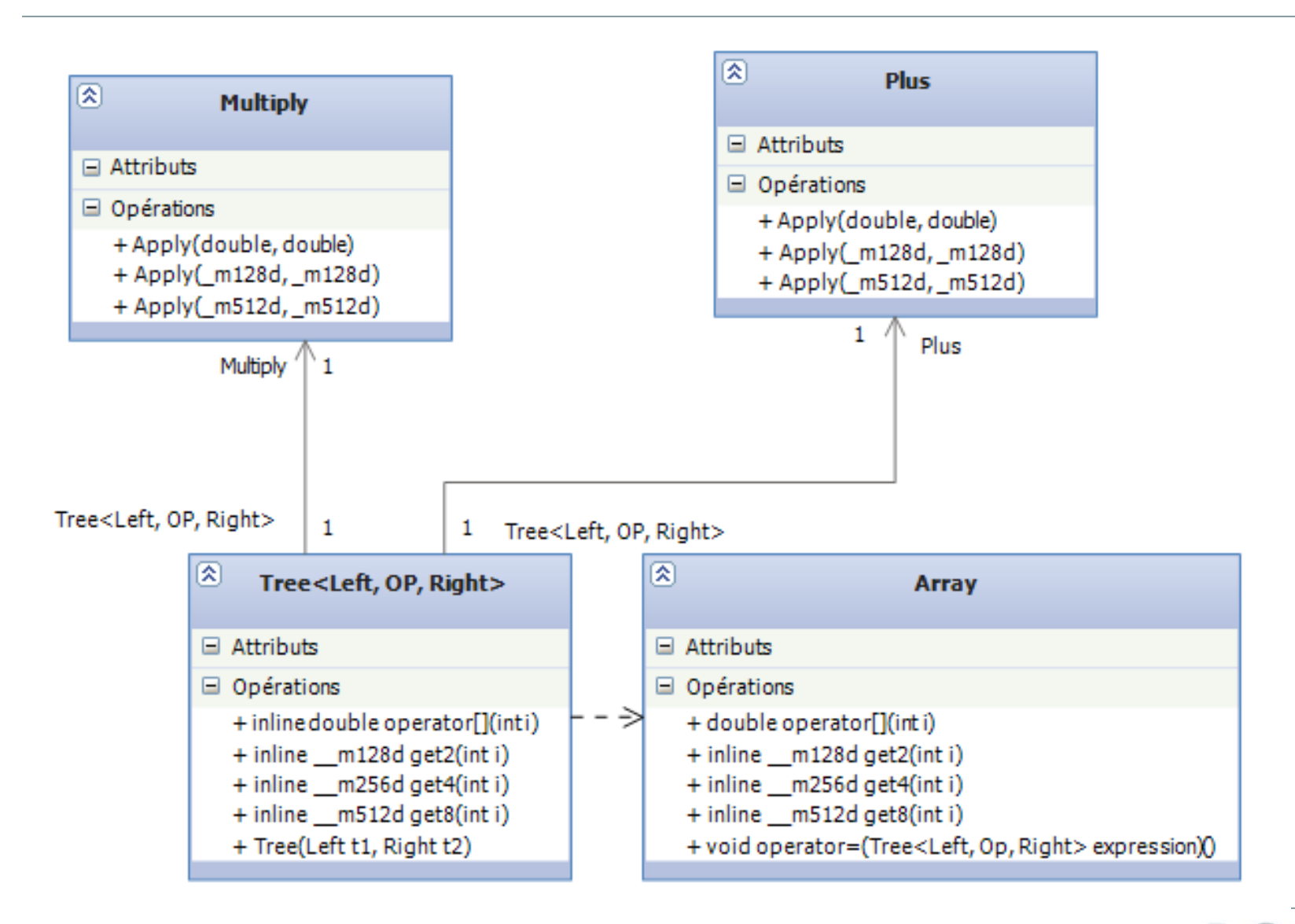

# **Retour d'expérience sur le produit Xeon PHI Simple test de vectorisation sur SSE**

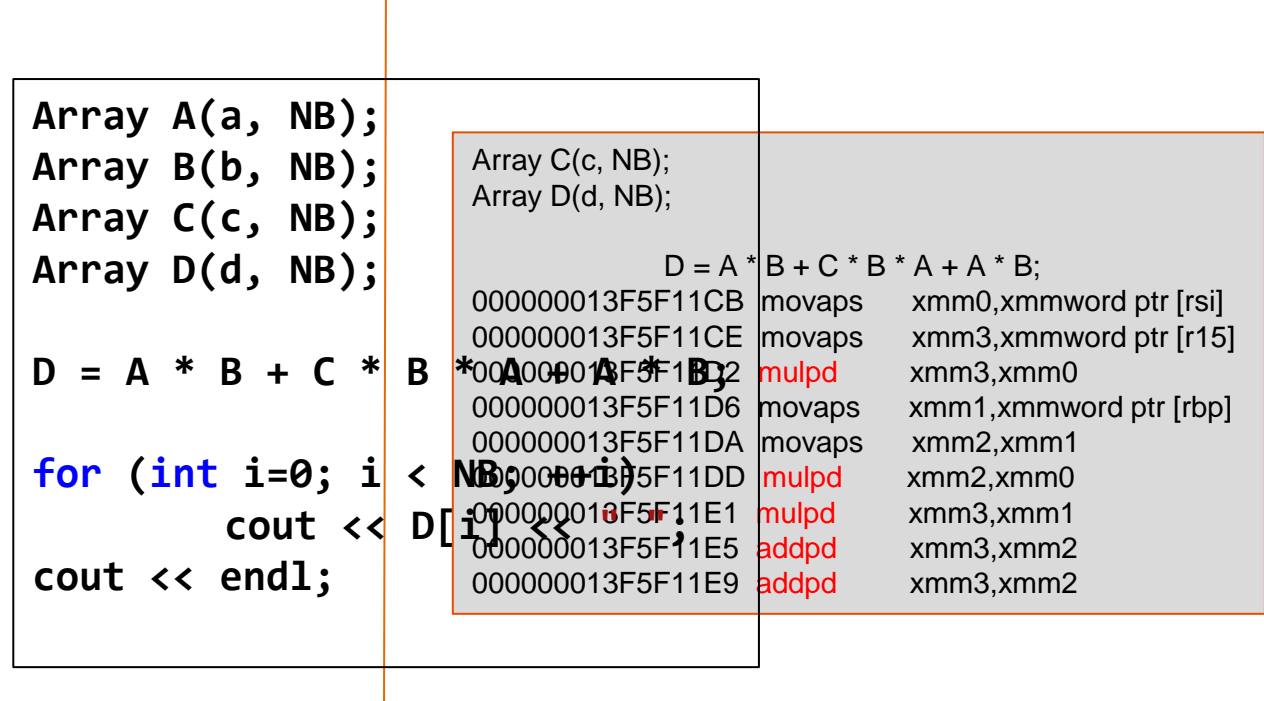

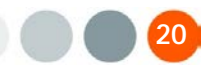

## **Retour d'expérience sur le produit Xeon PHI Meme test de vectorisation sur MIC**

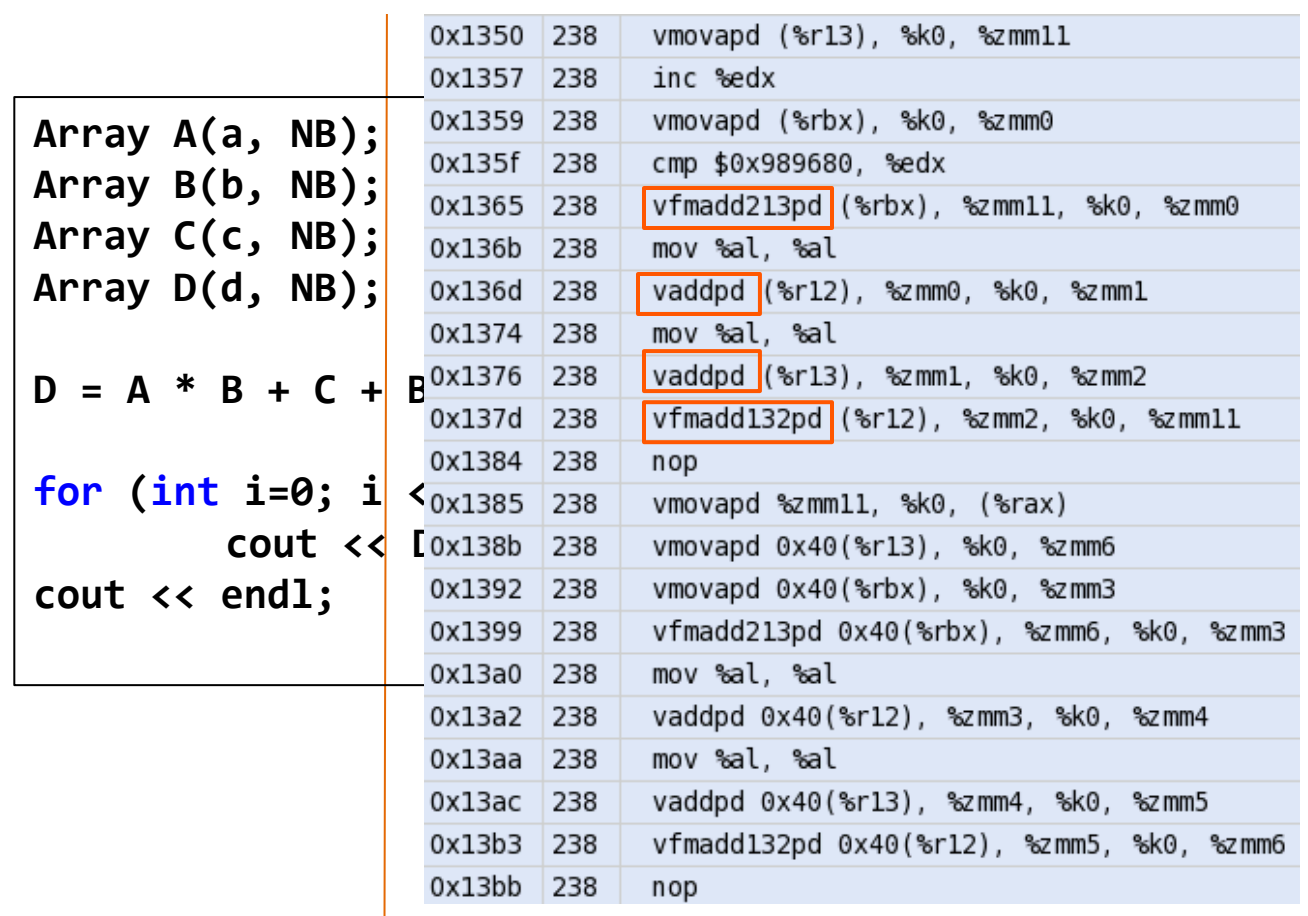

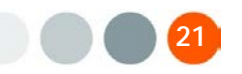

#### **Retour d'expérience sur le produit Xeon PHI**

#### • **Les pièges à éviter :**

- 1. Eviter les Threads locals storage
- 2. Bloquer l'auto-vectorisation lors de l'utilisation des fonctions intrinsèques
	- 1. Pragma novector
	- 2. -fno-vec sur le fichier compilé
- 3. Faites du pré-calcul sur la carte lorsque cela est possible.
- 4. Aligner automatiquement les zones mémoires à 512 bits.
	- 1. \_mm\_malloc(size, 64)
- 5. Vérifier qu'il n'y a pas de cache missed pendant l'exécution.
- Quelques commandes :
	- MIC\_ENV\_PREFIX=MIC\_MIC\_OMP\_NUM\_THREADS=240 MIC\_KMP\_AFFINITY=granularity=thread,verbose,scatter ./MON\_BINAIRE
	- H\_TRACE=4 ./MON\_BINAIRE

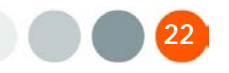

# **Retour d'expérience sur le produit Xeon PHI** *Avantage du langage*

- Tous les outils et bibliothèque d'Intel.
- La MKL disponible sur Xeon PHI.
- Le compilateur Intel Composer 2013 (le code OFFLOAD est automatiquement reconnu et exécuter sur une carte si elle est présente.
- Un système Unix sur la carte Xeon PHI.
- L'intercommunication des cartes.
- Une mémoire virtuelle (possibilité de faire un SWAP mémoire avec la RAM CPU.
- L'allocation sur la carte est automatique; Les pointeurs mémoire sur CPU sont automatiquement associés à celui de la carte.

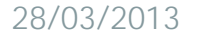

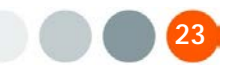

# **Retour d'expérience sur le produit Xeon PHI** *Inconvénient du langage*

- Une allocation de page mémoire qui reste chère.
- Conséquence : l'automatisation de l'association mémoire devient un problème.
- Un système de garbage complexe à mettre en place.
- La complexité à passer toute une structure lors d'un appel offload.
- Désassocier une mémoire CPU d'une mémoire Xeon PHI.
- Les intrinsèques sont parfois incompatibles avec l'auto vectorisations.
- Le gather-scatter coute très chère.
- Un système de cache mémoire trop restrictif. Thanks to the prefetcher

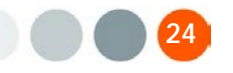

#### **Retour d'expérience sur le produit Xeon PHI** *Pour résumer*

- Tests sur des cartes en beta test. Une nouvelle version verra le jour très prochainement.
- Une carte de calcul satisfaisante pour ses débuts.
- Le kernel de la carte KNC reste à améliorer (merci la communauté).
- Carte massivement multi-cœur prometteuse.

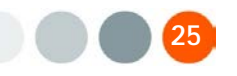

#### *Le mot de la fin…avant les questions*

• ANEO continuera à tester ce produit. Et tous les autres qui arriveront par la suite.

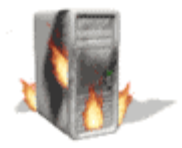

"My desire to inflict pain on the compilers is large. They've been tormenting me for the last 8 years. Now's my chance to strike back!"

-- Scott Haney

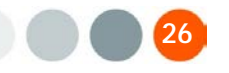

*Le mot de la fin…avant les questions*

Des questions ?

# Des timides ?

[ddubuc@aneo.fr](mailto:ddubuc@aneo.fr)

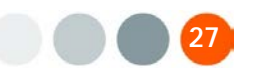